#### Scaling Up from 1000 to 10 Nodes

1

Anton Lavrik

Alert Logic, Inc.

# Alert Logic vs Twitter: daily numbers (2012)

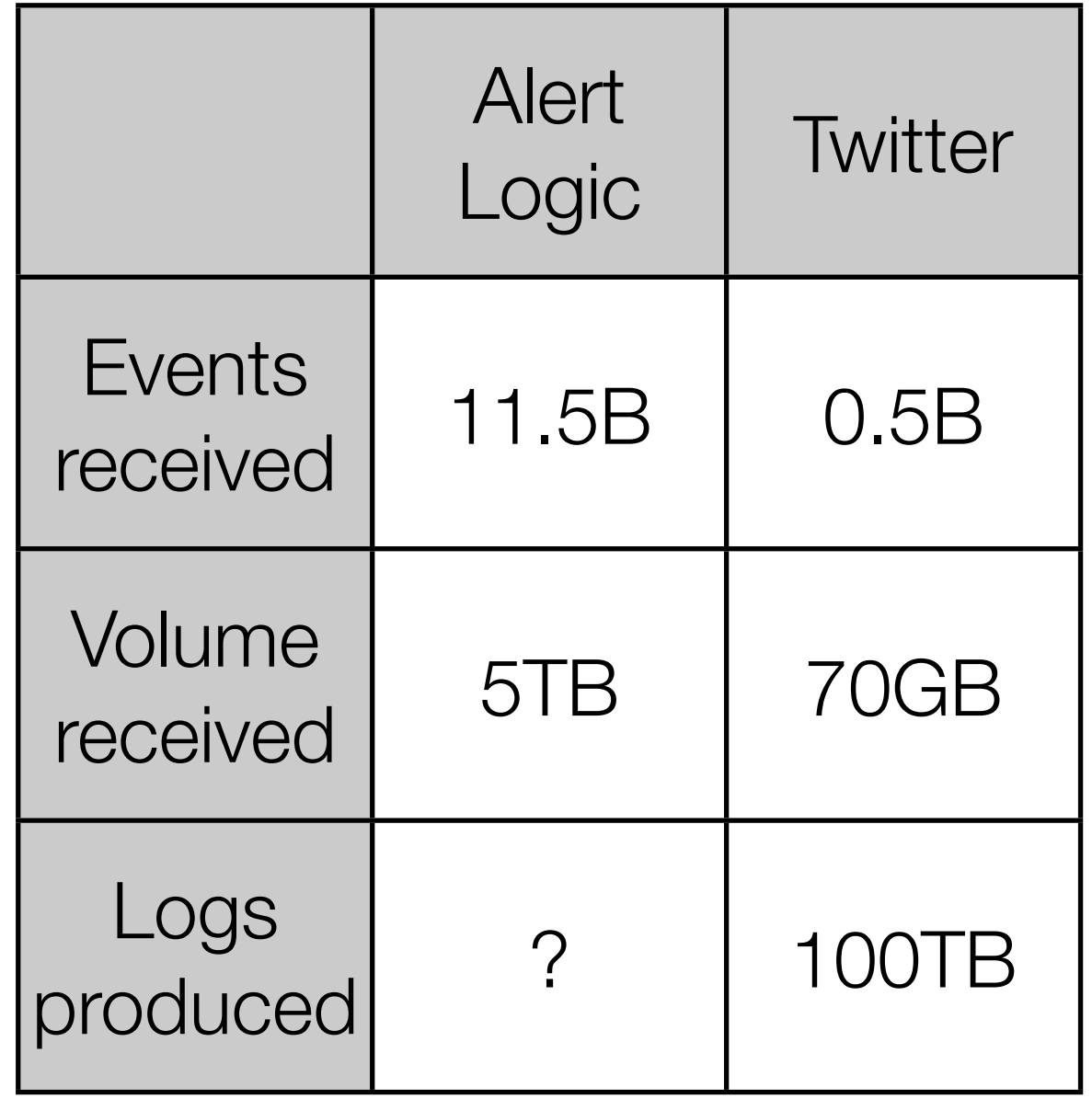

# Alert Logic vs Twitter: daily numbers (2012)

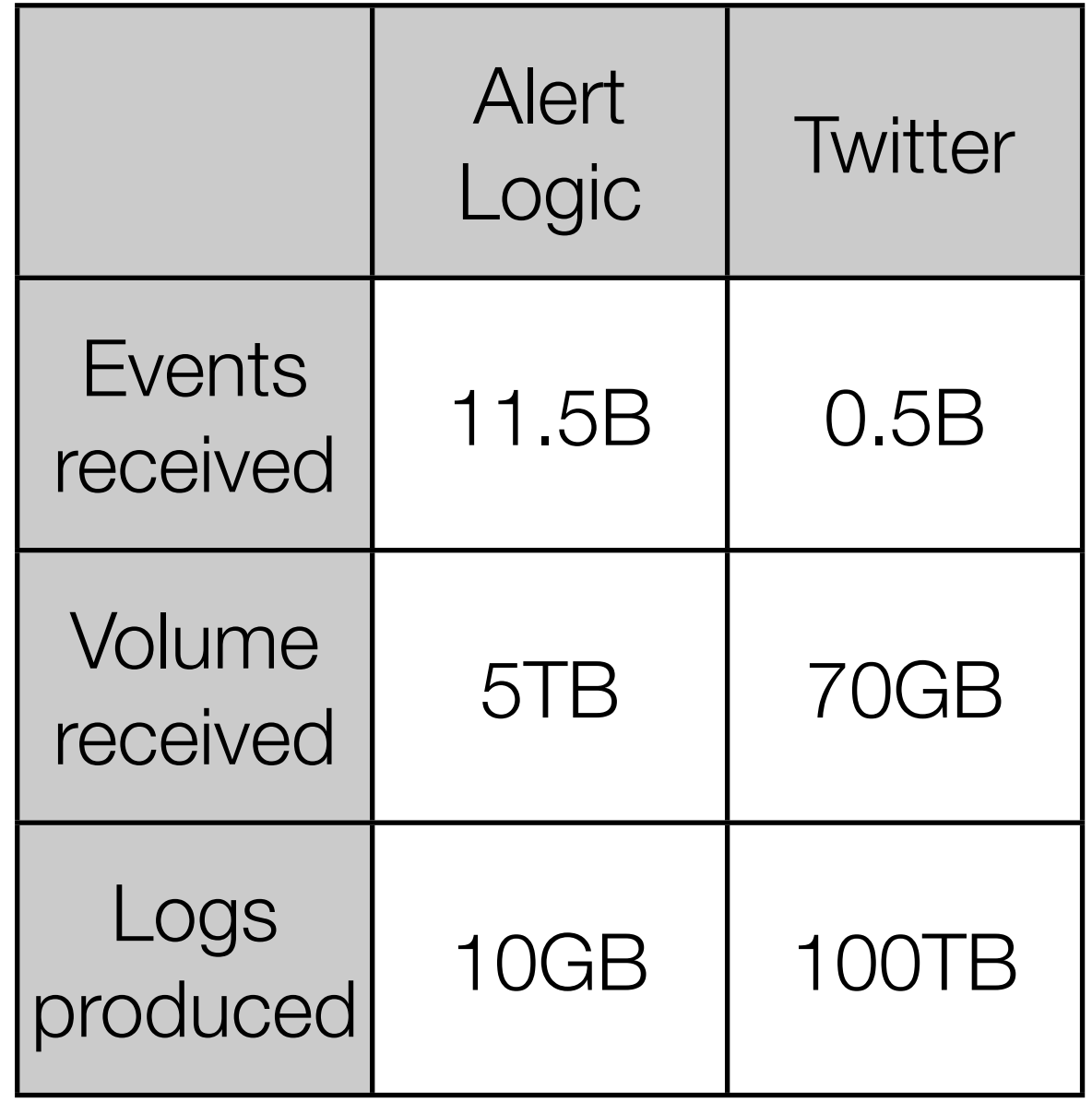

## Log collection: before rewrite

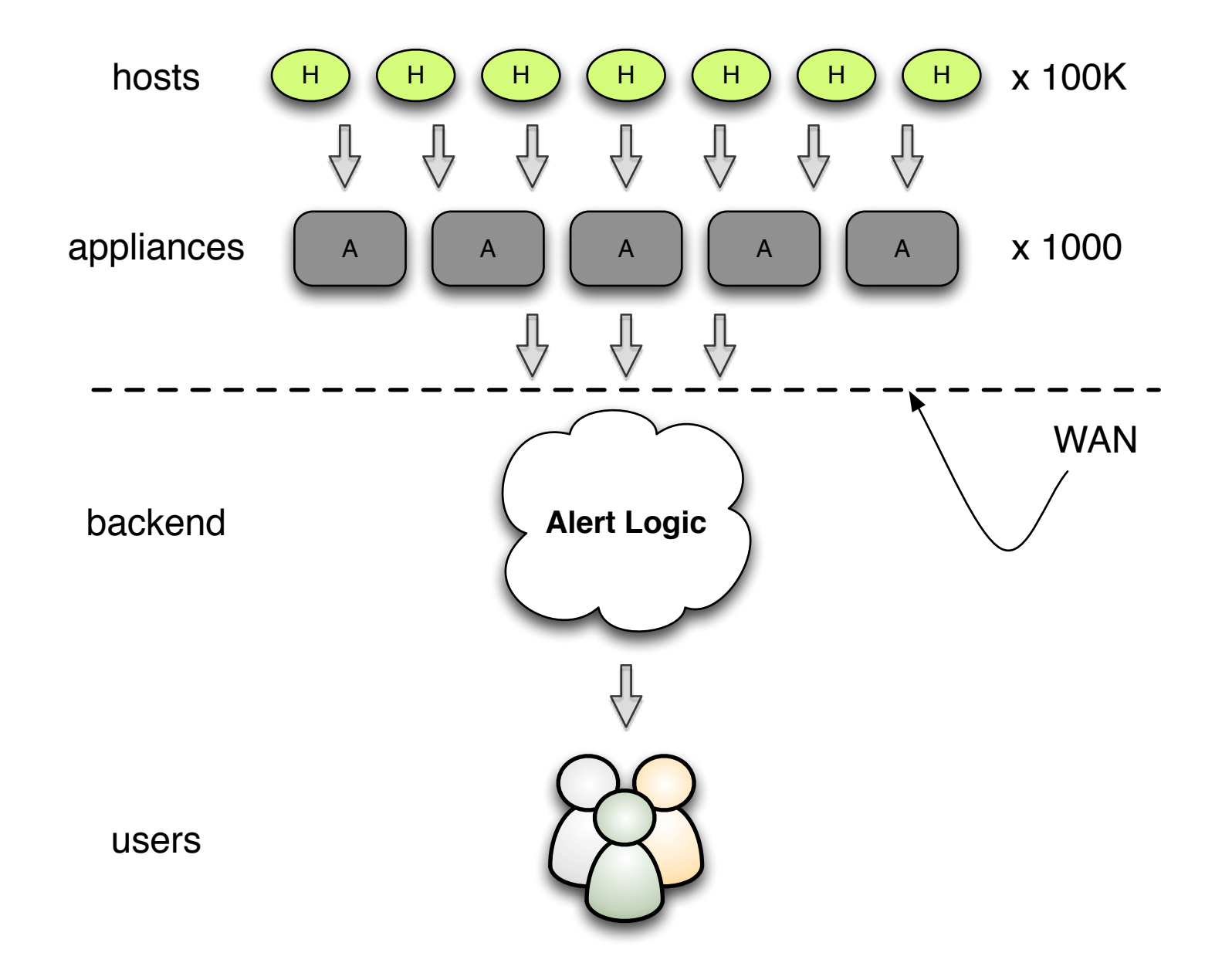

#### Log collection: goal

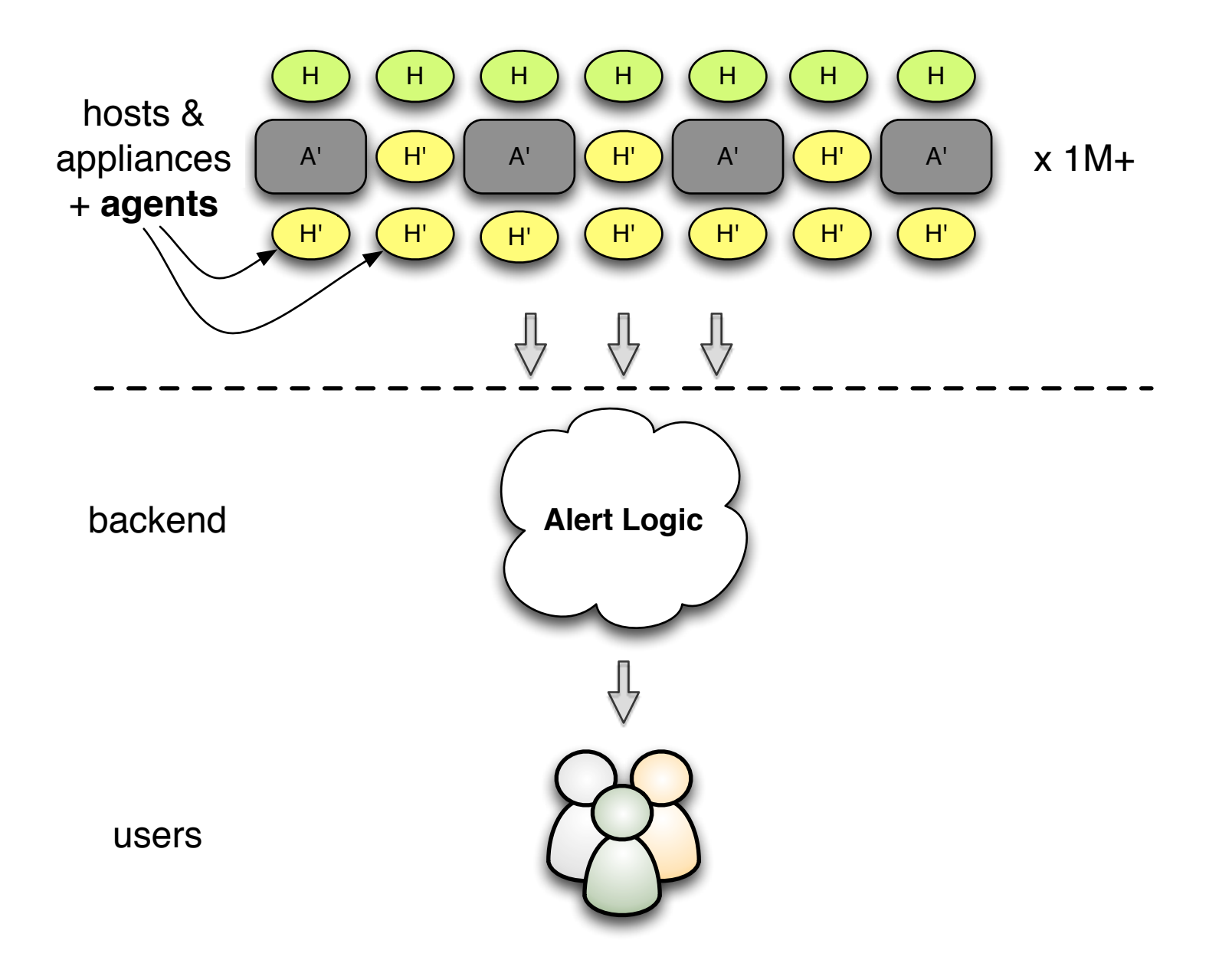

#### Log collection: goal

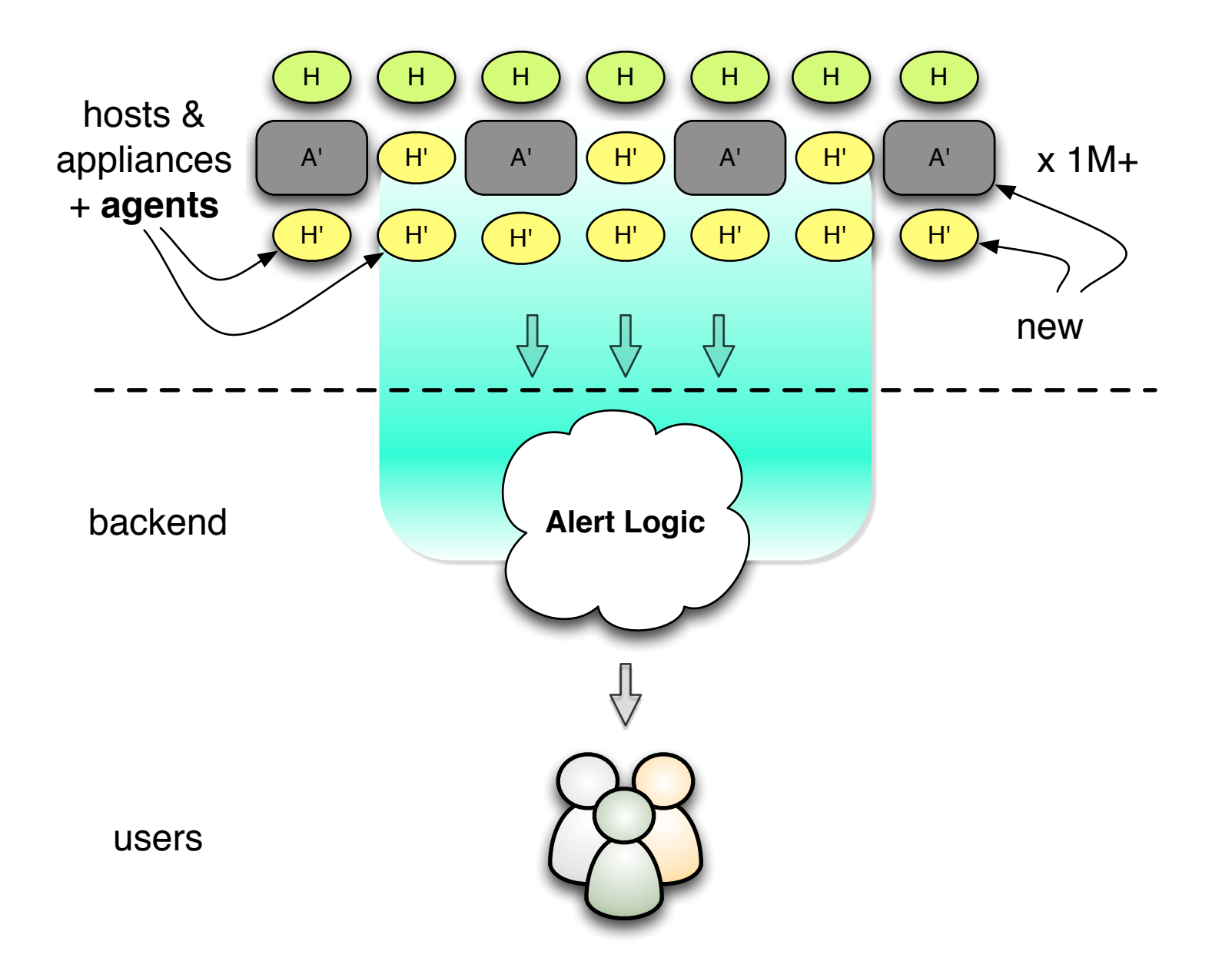

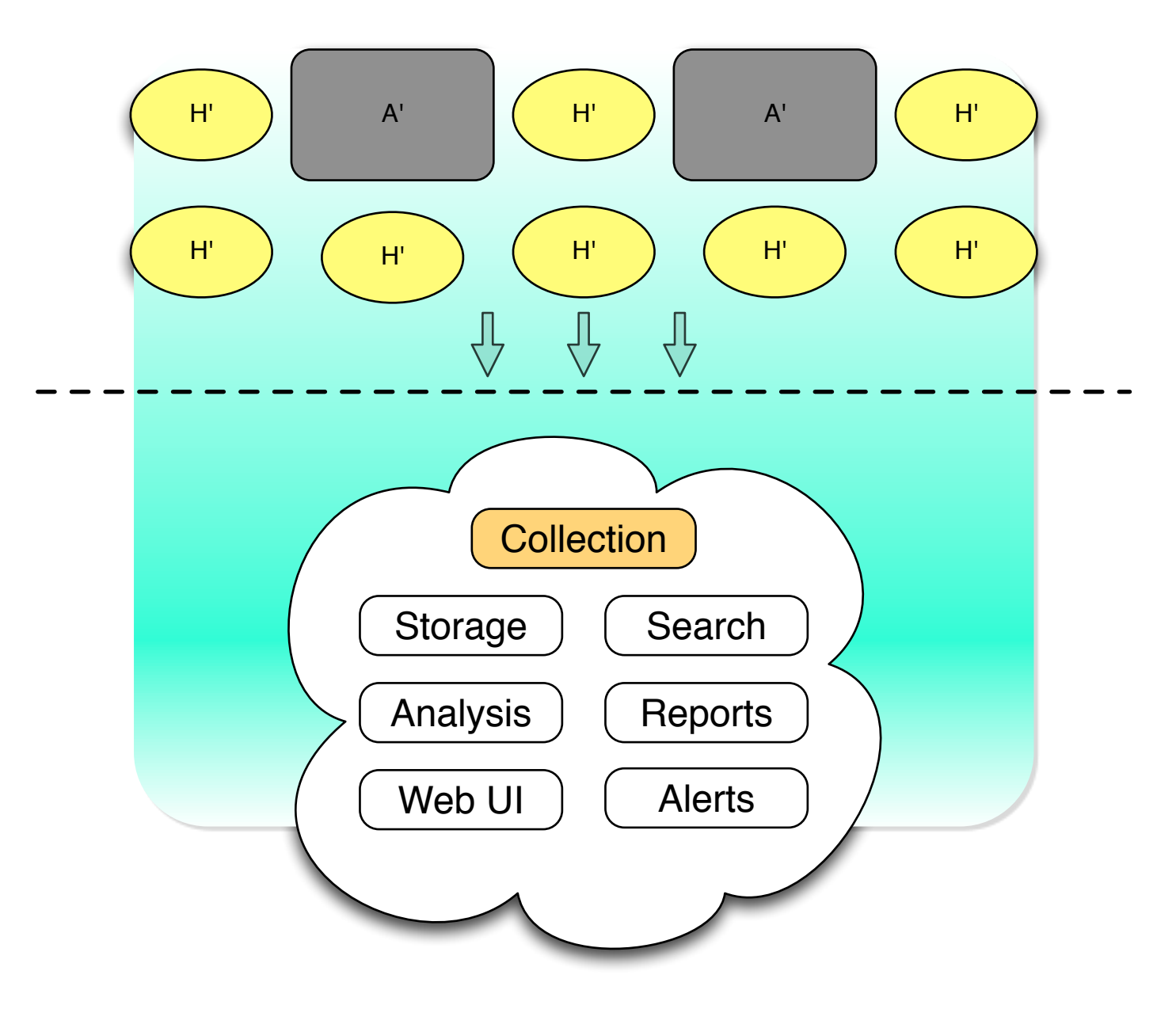

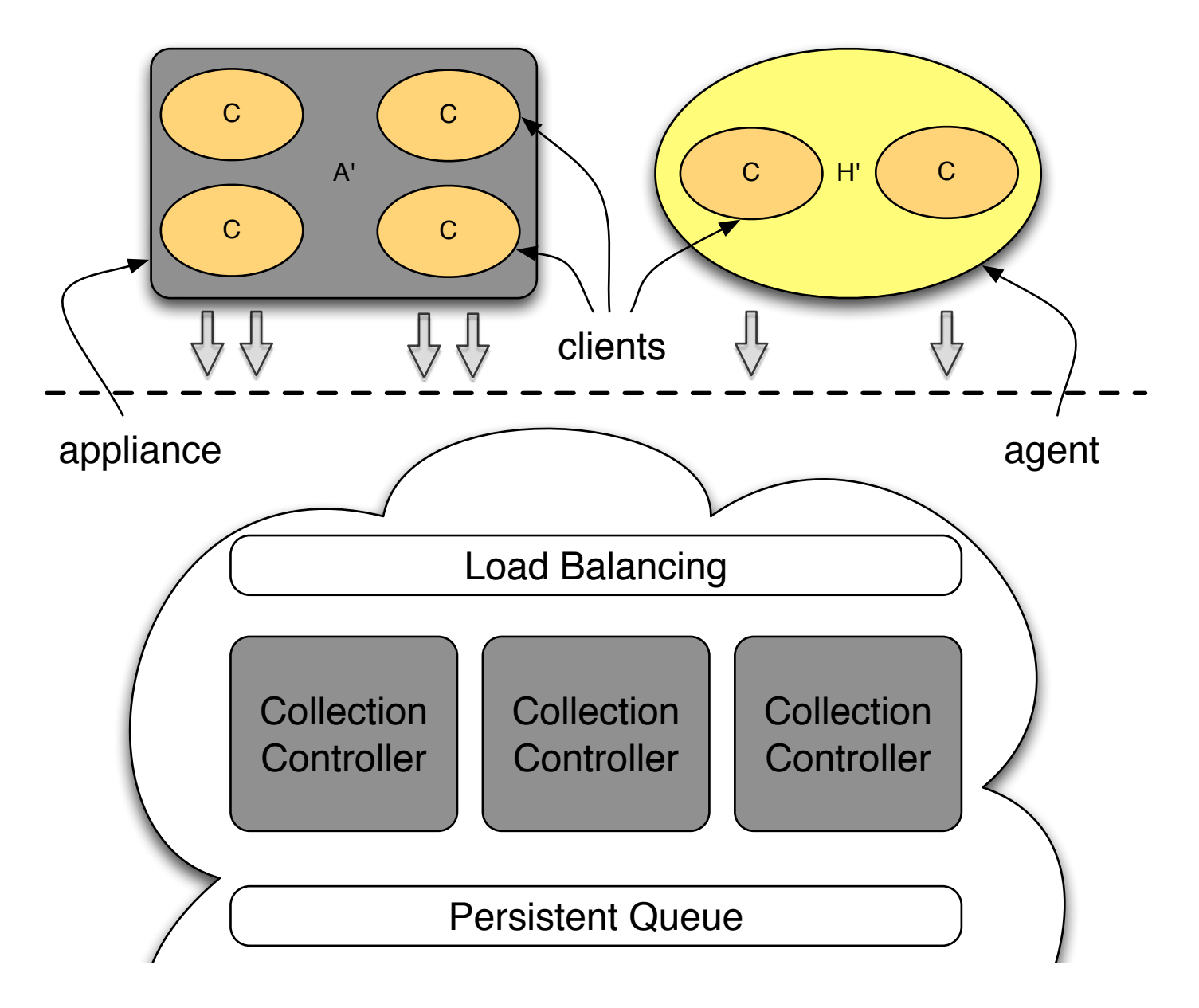

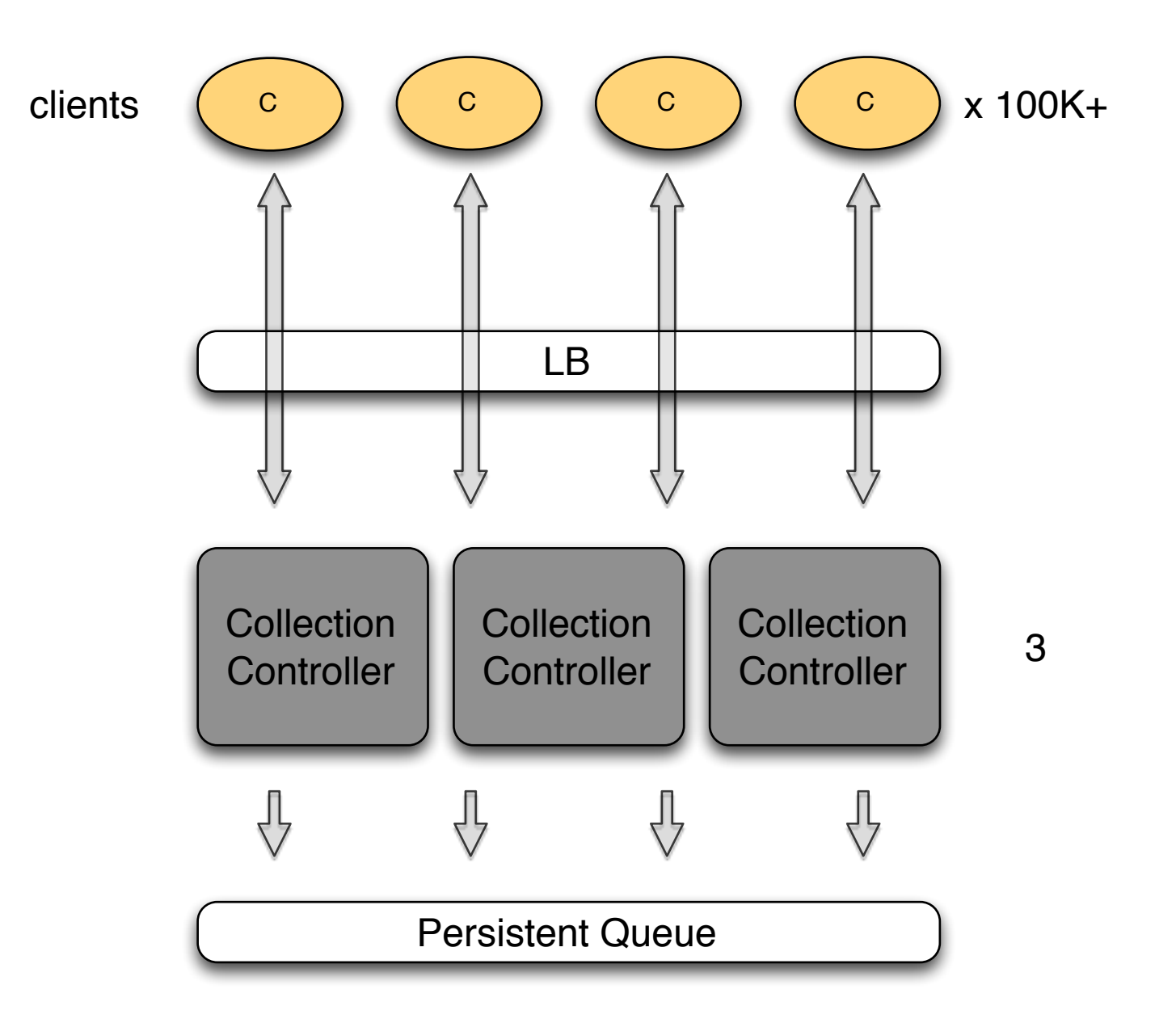

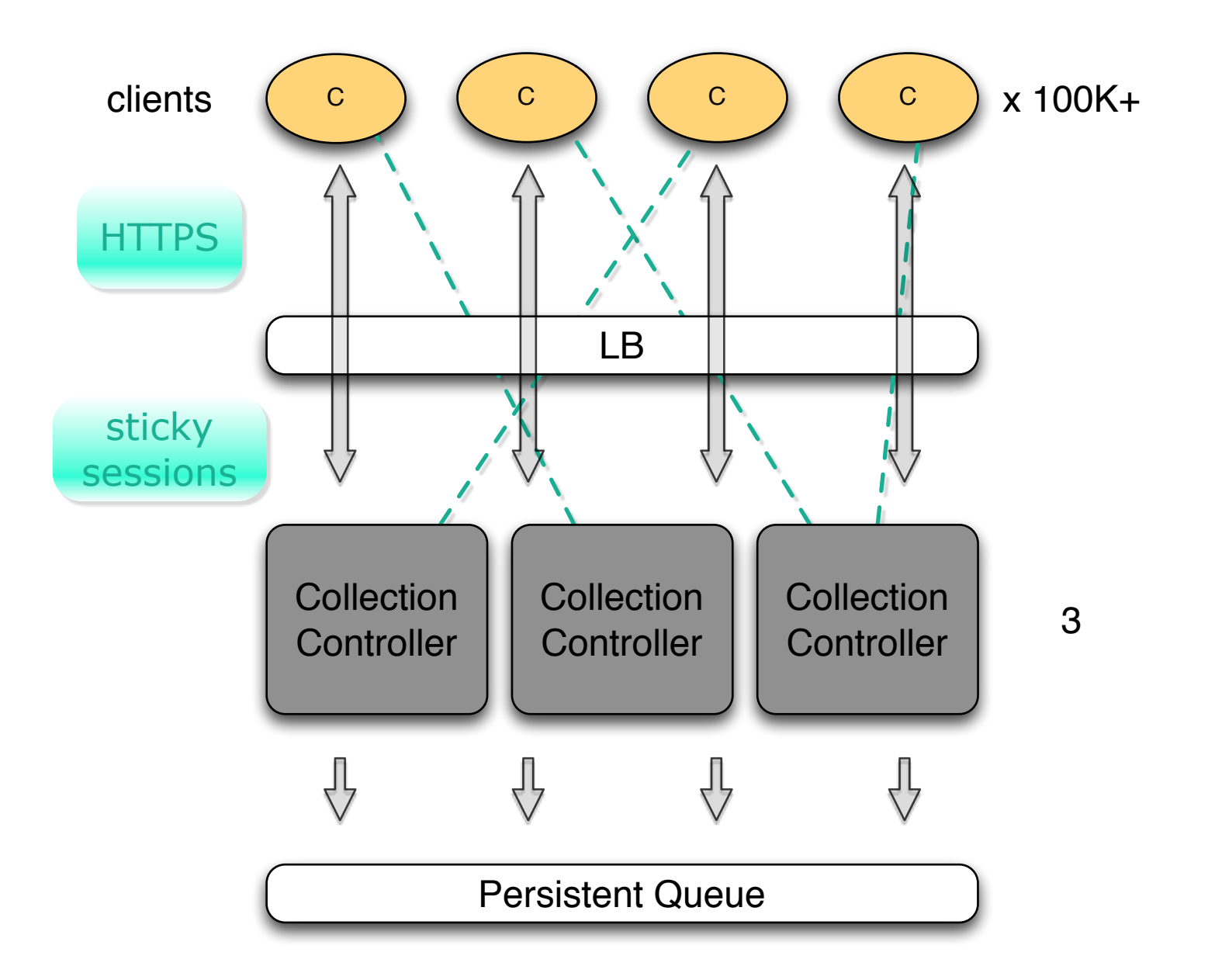

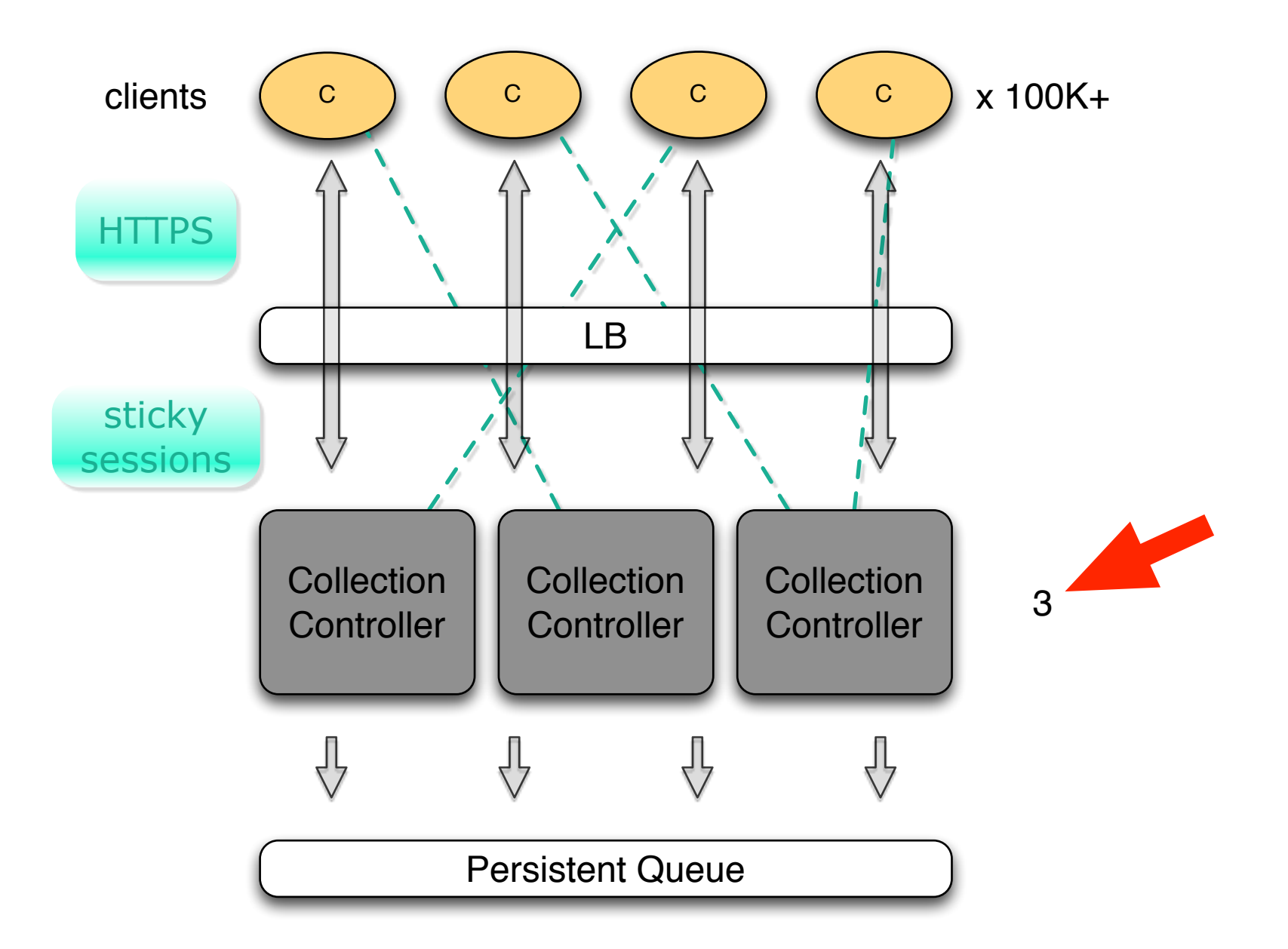

## Log collection: before rewrite

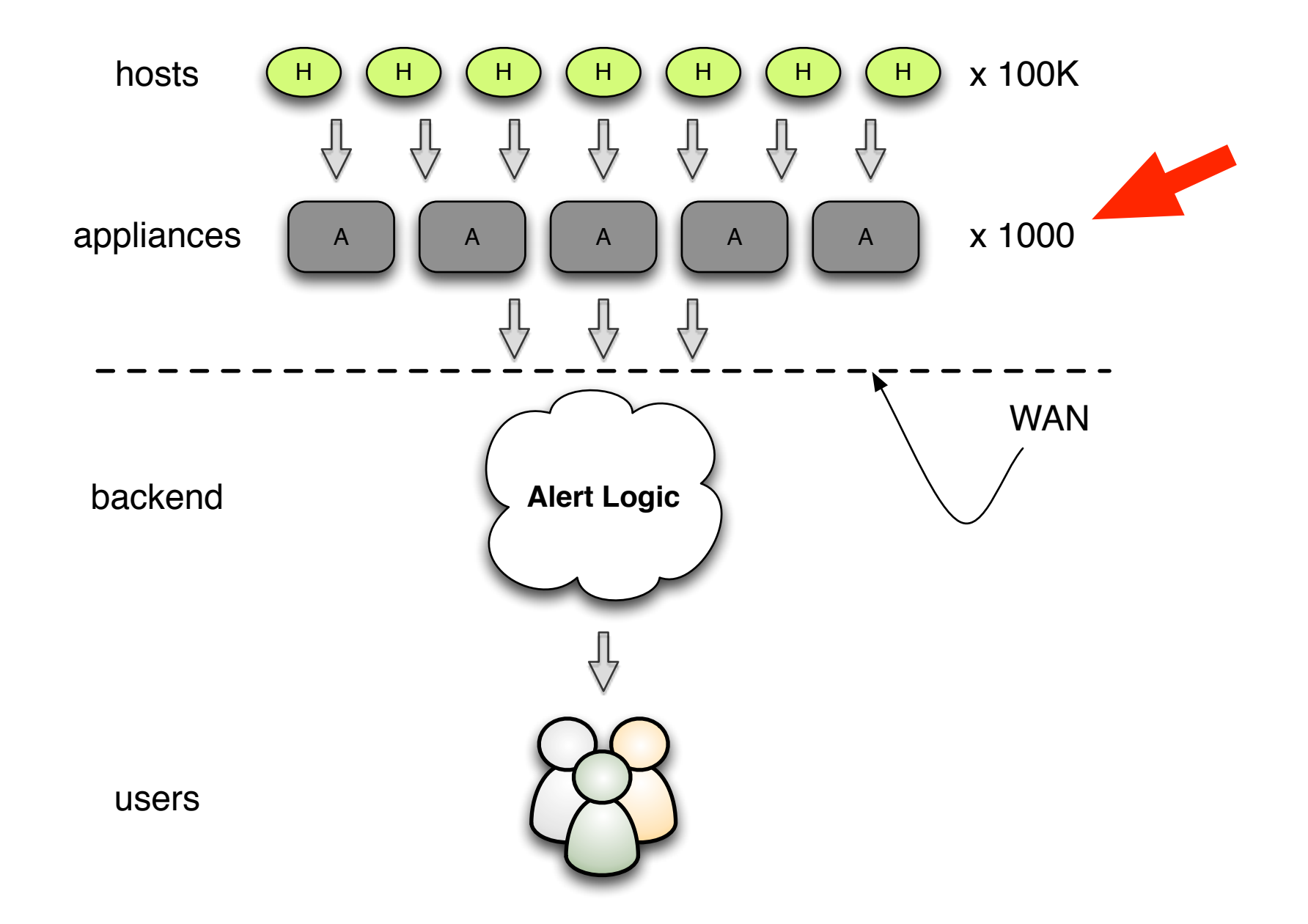

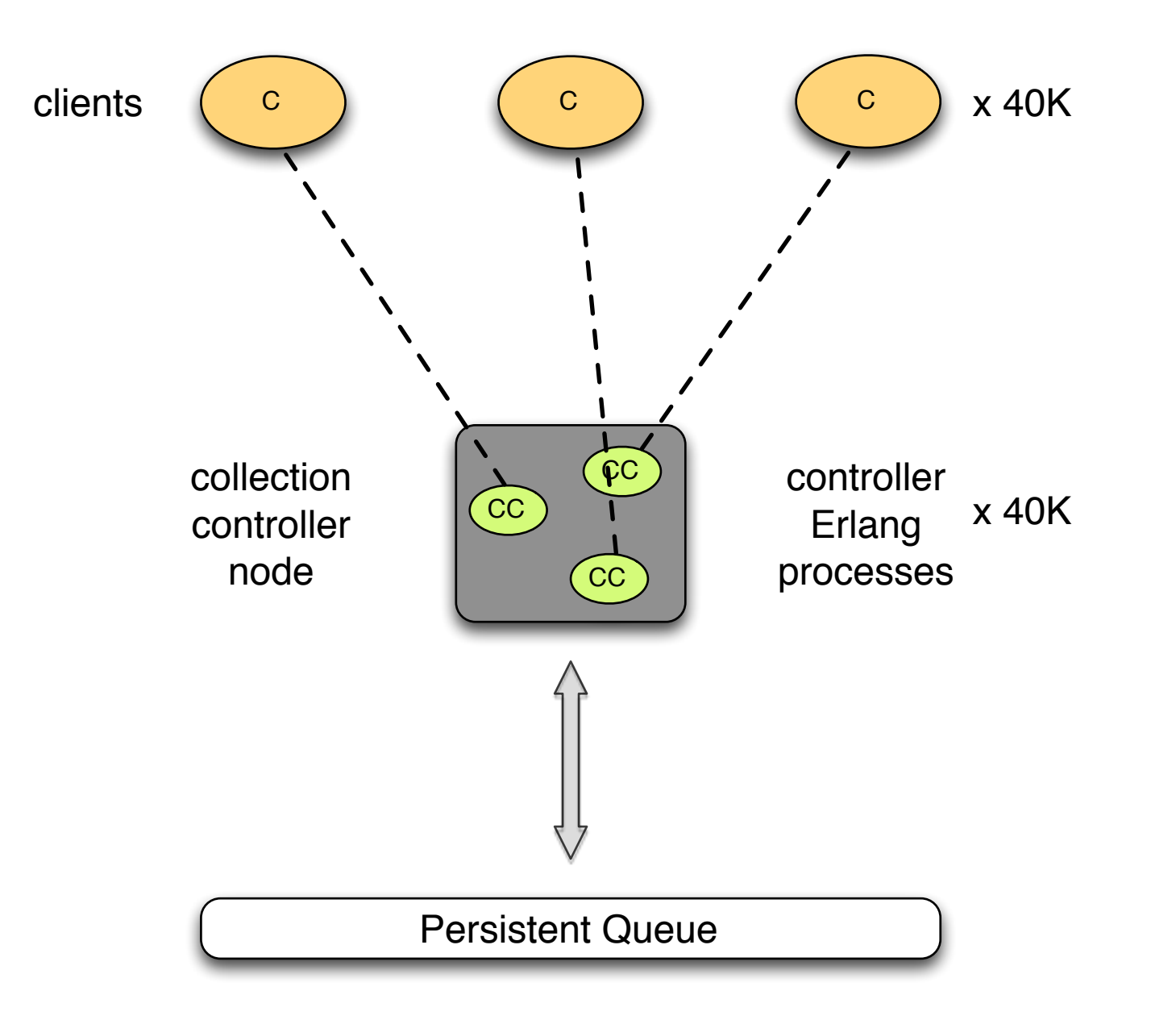

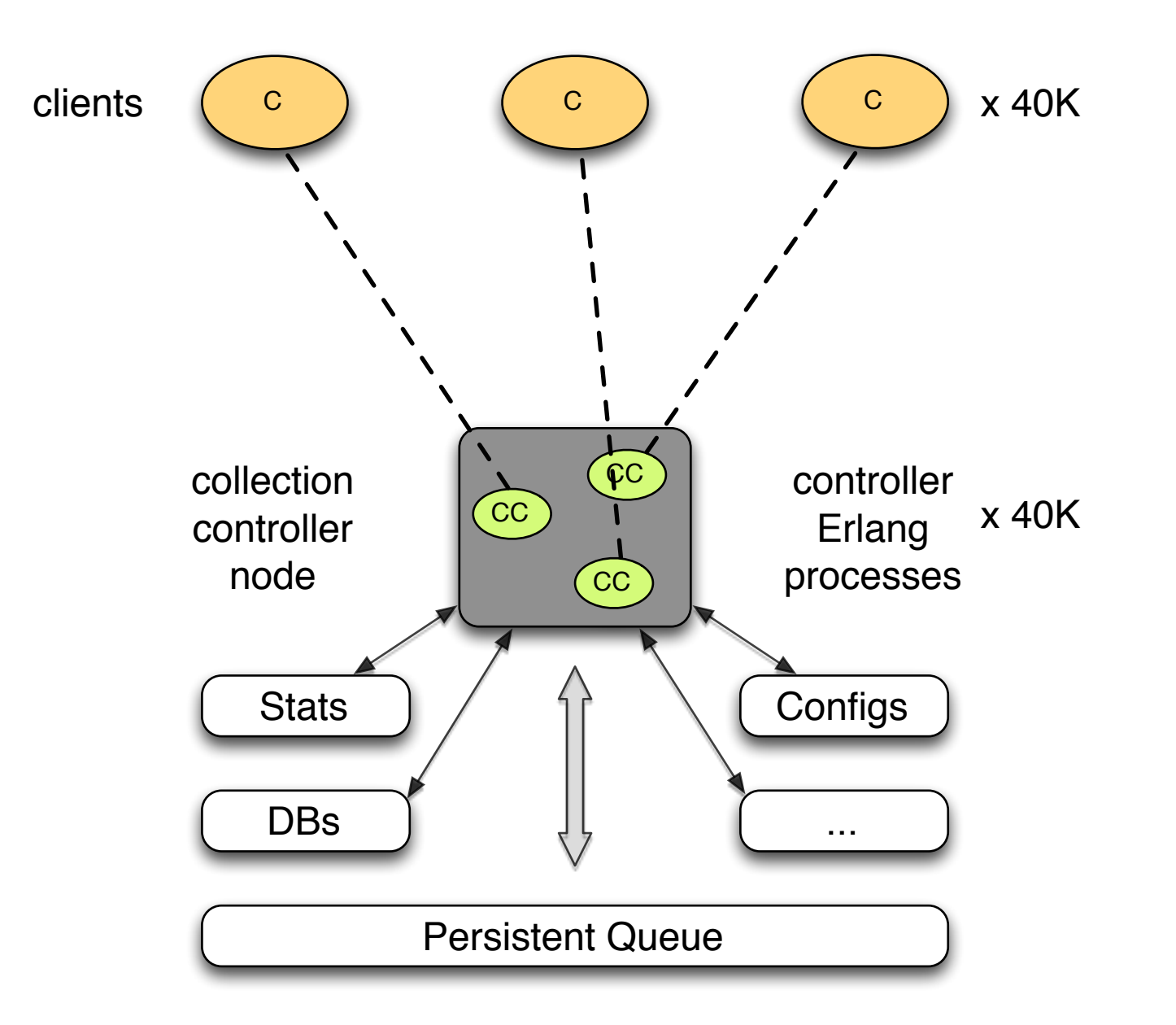

# What changes when you scale up from 1000 to 10 nodes?

# Everything!

#### Increases per node/CPU core

- request rate
- data volume
- number of open connections
- number of processes per VM
- failure rate
- bugs and memory leaks get exposed

## Colocated environment

- different clients installed in different environments create different load patterns
- one set of clients can affect health of others
- can't easily upgrade/troubleshoot individual clients
- no downtime tolerance

## Application monitoring

- logging is less useful for troubleshooting
- need real-time monitoring, dashboards
- need visualization

# Problem: high memory usage leading to OOM kill

# Hint: many processes each dealing with lots of data

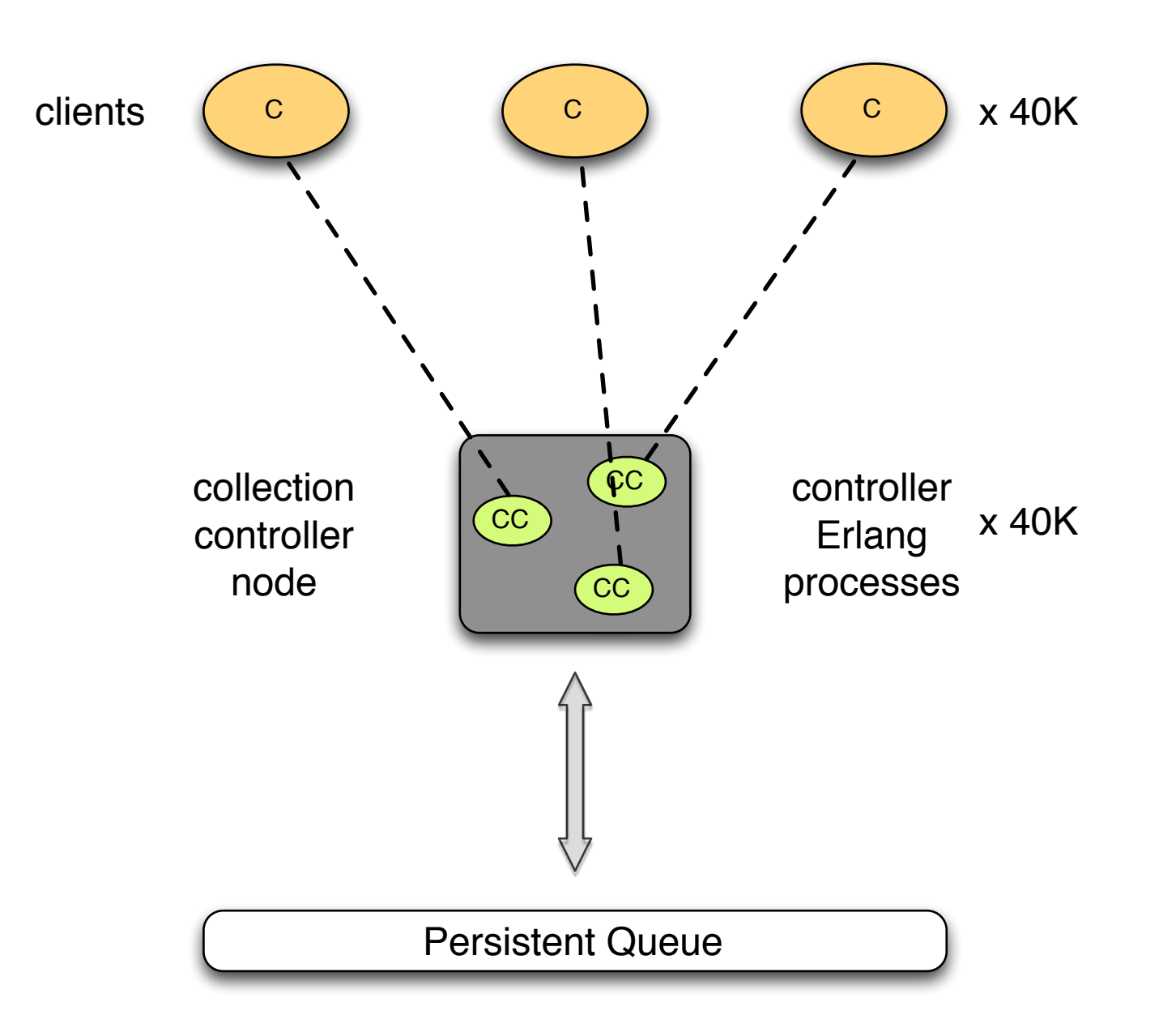

# High memory usage: force garbage collection

garbage\_collect(P)

#### Problem: memory leak

#### Memory leak: searching... some luck

[ garbage\_collect(P)  $|| P \leftarrow$  processes() ].

```
[{M, P, process_info(P, [registered_name, initial_call,
current function, dictionary]), B} || {P, M, B} < -lists:sublist(lists:reverse(lists:keysort(2, [case 
process_info(P,
binary) of \{\_\,, Bins} \rightarrow SortedBins = lists:usort(Bins), \{\_\,Sizes, _{-}} =
lists:unzip3(SortedBins), {P, lists:sum(Sizes), SortedBins}; _ -
> {P, 0,
[ ] \} end [ | P \leftarrow processes( ) ] ), 5)].
```

```
\lfloor   {M, P, process_info(P, [registered_name, initial_call, 
current_function, dictionary]), B}
   ||
      {P, M, B} <- lists:sublist(lists:reverse(lists:keysort(2,
\blacksquare           case process_info(P, binary) of
                  \{\_, Bins} \rightarrowSortedBins = lists:usort(Bins),
                       \{\_\}, Sizes, \_} = lists:unzip3(SortedBins),
                       {P, lists:sum(Sizes), []};
- -> -                   {P, 0, []}
                        end
           ||
                        P <- processes()
       ]
      )), 5)
].
```
Memory leak: searching...

```
[{561889757,<0.1087.0>,
 [{registered_name,alcollect_client_sup},
    {initial_call,{proc_lib,init_p,5}},
    {current_function,{gen_server,loop,6}},
    {dictionary,[{'$ancestors',[alcollect_sup,lmcollect_sup,
                                 <0.1057.0>],
                               {'$initial_call',
{supervisor,alcollect_client_sup,1}}]}],
 []},
{6550836,<0.1039.0>,
 [{registered_name,gproc},
  {initial call, {proc lib, init p,5}},
    {current_function,{gen_server,loop,6}},
  \{dictionary, [\{\ 'sancestors', [gproc_sup, <0.1037.0>]\},\{'$initial call',\{qproc,init,1\}\}]],
```
[]},

# Memory leak: searching... victory!

supervisor:terminate\_child(lmcollect\_sup, lmcollect\_ls\_config). application:stop(lmcollect).

...

#### Memory leak: sub-binary references

- process heaps
- ets tables
- message queues
- driver queues

## Memory leak: preventing binary references

1. binary:copy(X)

#### 2. -define(COPY\_BINARIES(X), binary\_to\_term(term\_to\_binary(X))).

# Problem: supervisors shutdown after children exceed max restart rate

Preventing supervisor shutdowns

#### Delay child crashes: 2 options

1. supervisor2

2. manually insert delays for each gen\_server's Mod:handle\_X  $handle\_call()$   $\rightarrow$  try do\_handle\_call() catch Class:Reason -> timer:sleep(1000), exit({crash, Class, Reason, get\_stracktrace()}) end

## Problem: stall while using gen\_udp

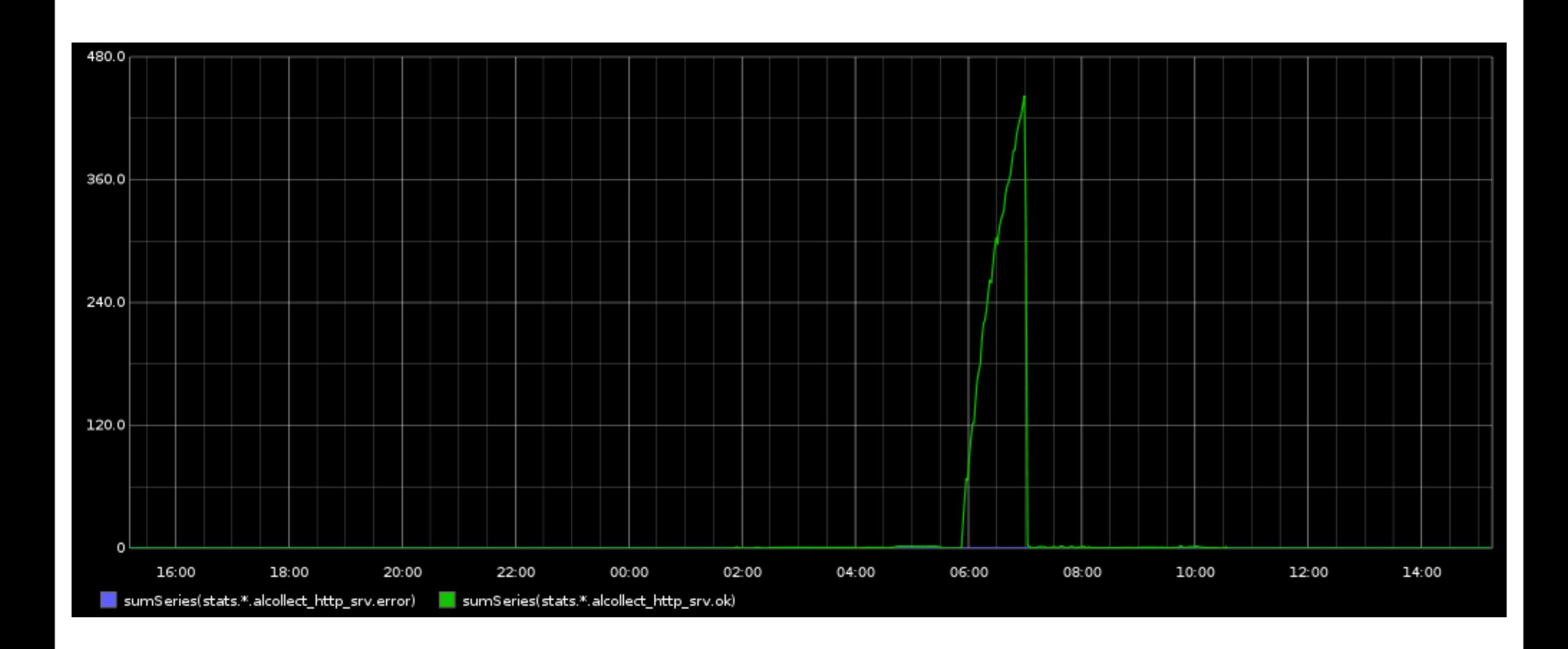

#### Problem: stall while using gen\_udp

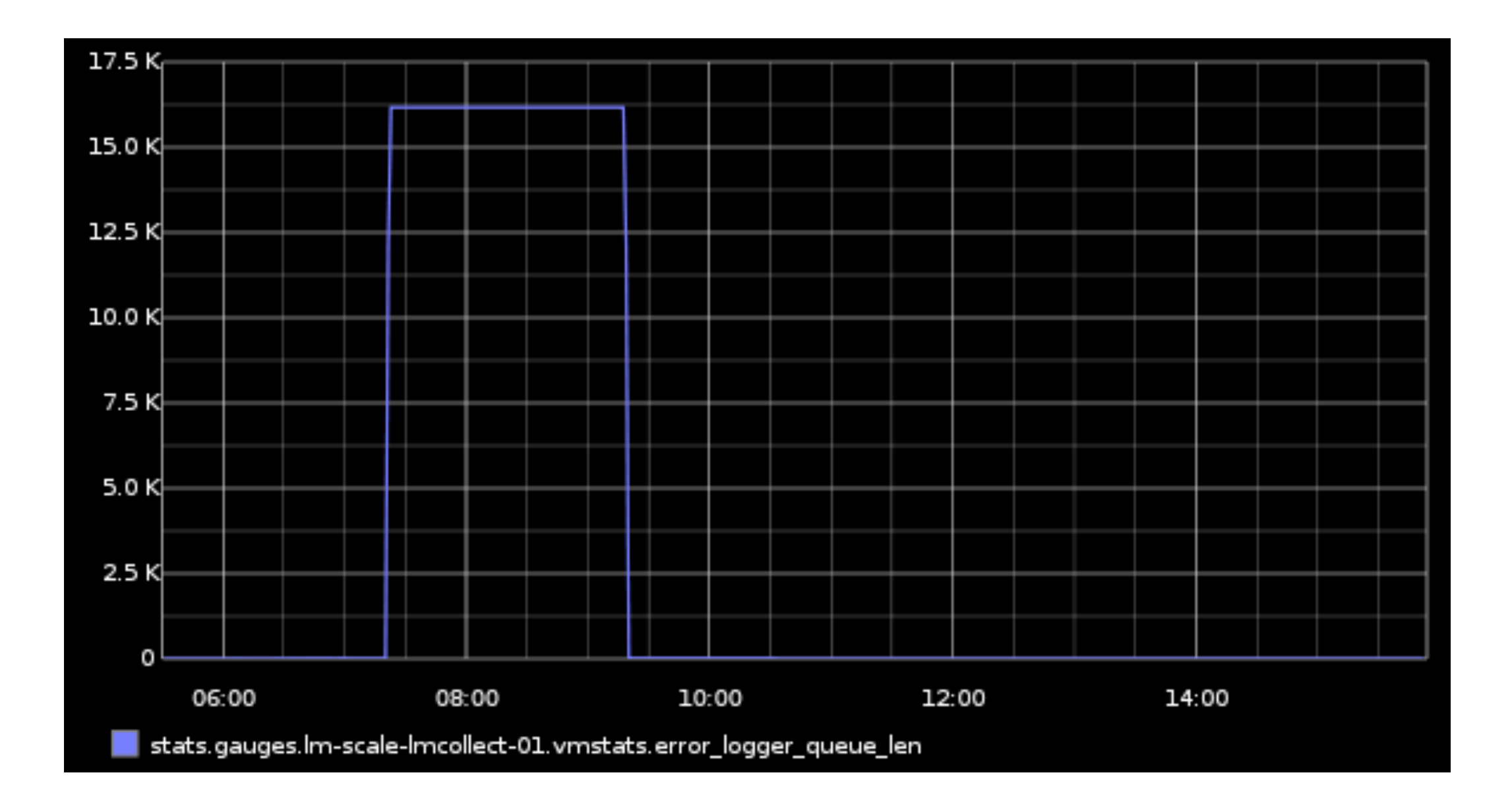

#### usr/erlang/erts-5.8.5/src/prim\_inet.erl

```
send(S, Data, OptList) when is port(S), is list(OptList) ->
    ?DBG_FORMAT("prim_inet:send(\sim p, \sim p)\simn", [S,Data]),
     try erlang:port_command(S, Data, OptList) of
          false -> % Port busy and nosuspend option passed
             ?DBG_FORMAT('prim_index:send() \rightarrow {error, busy}~n'', []),
              {error,busy};
         true \rightarrow receive
                   {inet_reply,S,Status} ->
                      ?DBG_FORMAT("prim_inet:send() \rightarrow ~p~n",
[Status]),
                      Status
              end
     catch
          error:_Error ->
              ?DBG_FORMAT("prim_inet:send() -> {error,einval}~n", []),
               {error,einval}
     end.
```
#### Preventing gen\_server stall when using gen\_udp

```
1. gen_server2
```
2. asynchronous gen\_udp:send

```
gen_udp:send(Socket, Address, Port, SyslogMessage);
+ try erlang:port_command(Socket,
+ [[((Port) bsr 8) band 16#ff,
+ (Port) band 16#ff],
+ [A band 16#ff, B band 16#ff,
+ C band 16#ff, D band 16#ff],
+ SyslogMessage])of
+ true -> ok
+ catch ...
+handle_info({inet_reply, \rightarrow ok}, State) \rightarrow+ {noreply, State};
3. fix gen_udp!
```
#### Problem: client-side latencies: 50%-ile

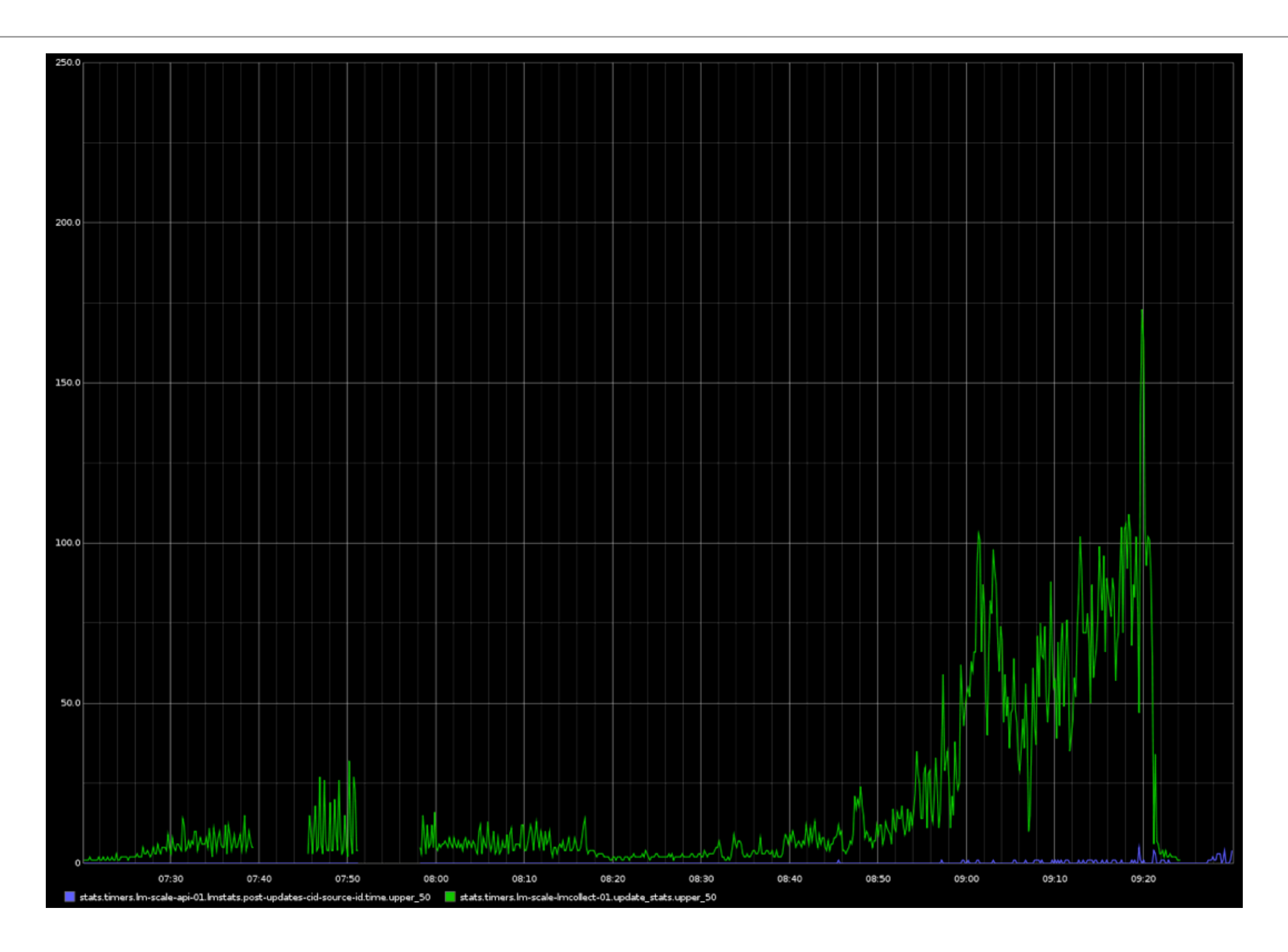

#### Client-side latencies: 90%-ile

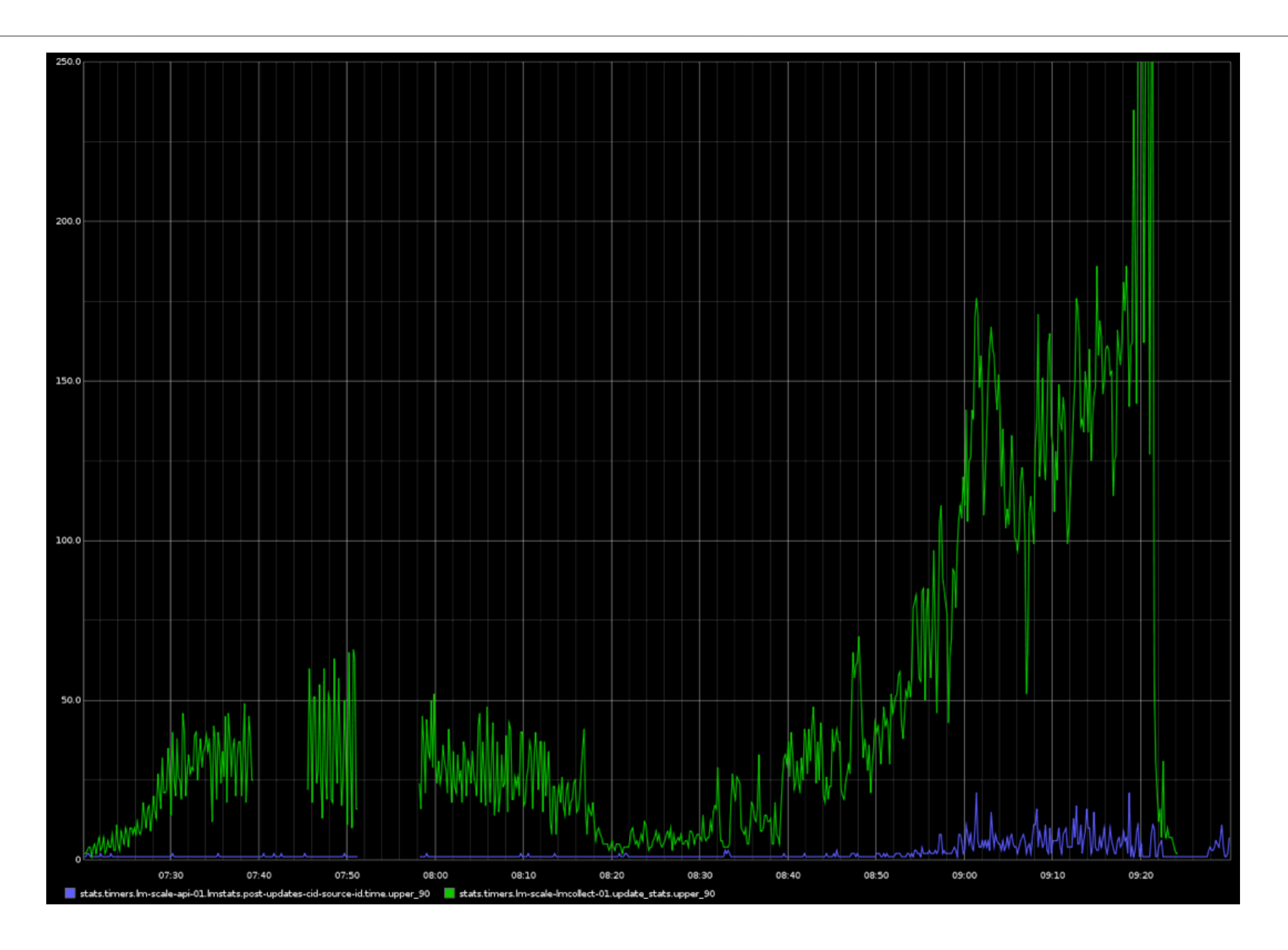

#### Client-side latencies: 99%-ile

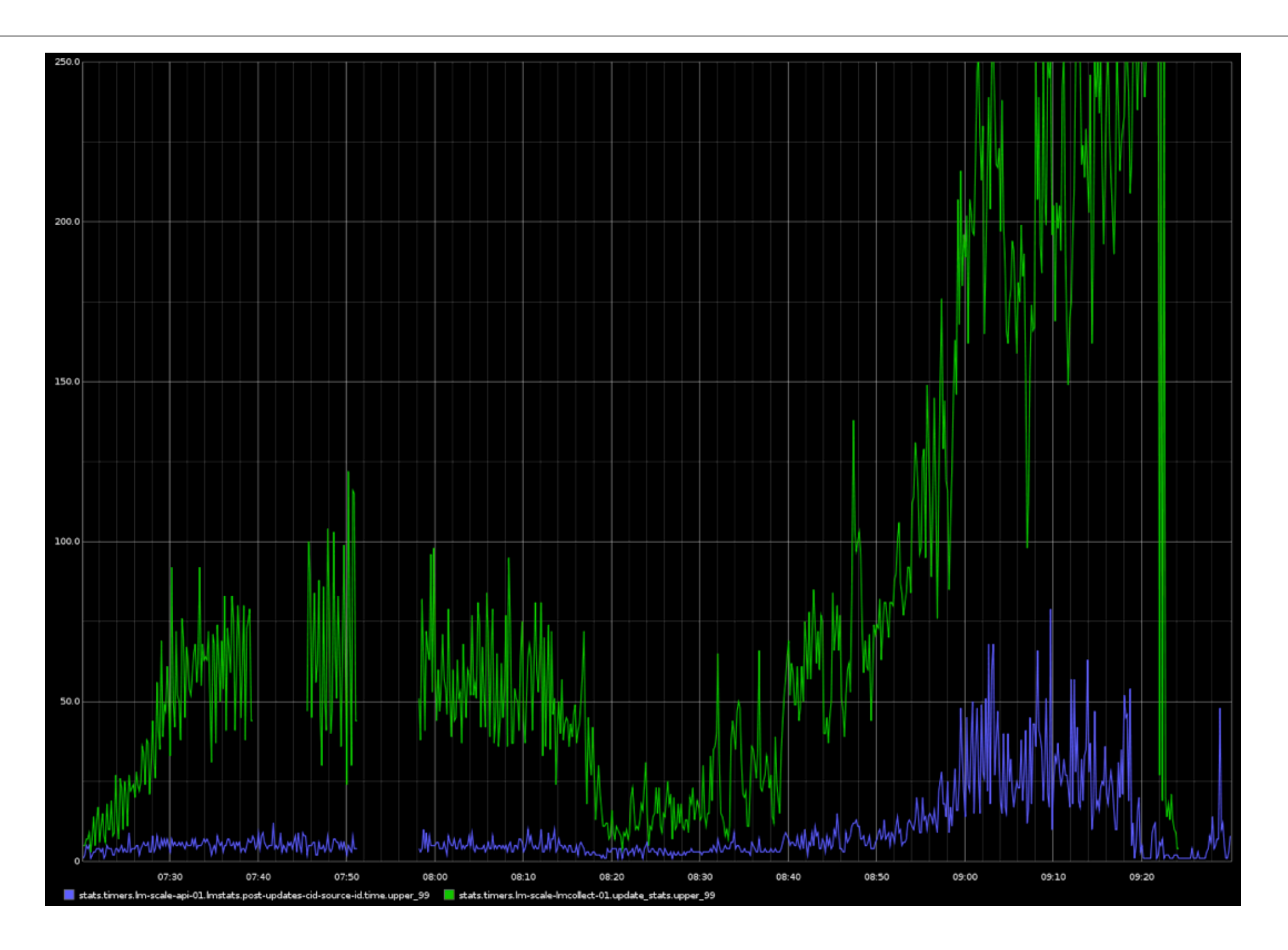

#### Client-side latencies: max

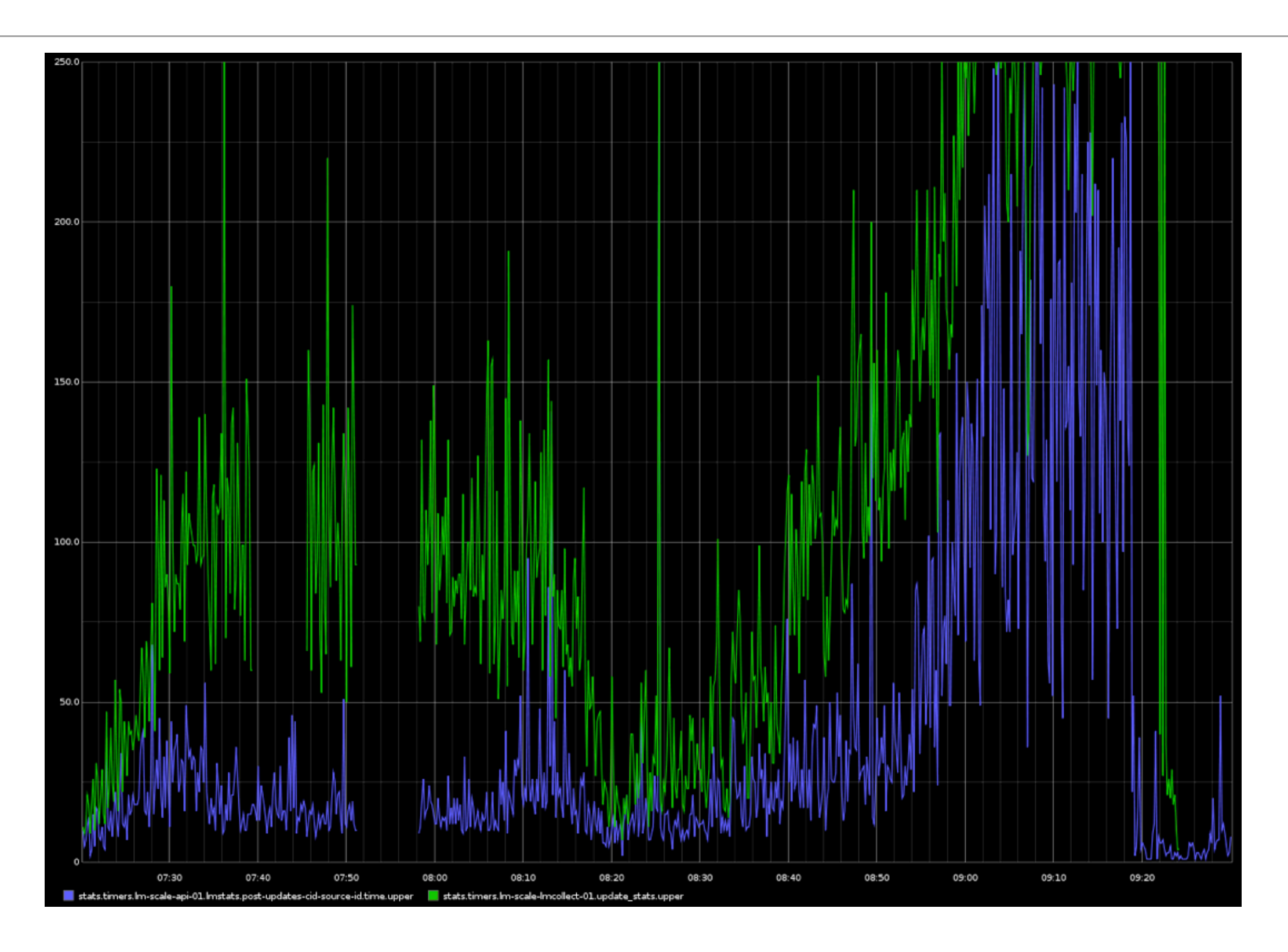

# Summary

#### Erlang is a very efficient tool\*

#### Erlang is a very efficient tool\*

#### \* you need to know your tools

- Excellent runtime for running highly concurrent applications + soft real-time
- Simple and powerful language
- Fault-tolerance
- Stable
- Rich troubleshooting capabilities
- Growing community

# A dream: Erlang/OSP (**O**pen **S**erver **P**latform)

- revise OTP establish OSP principles and building blocks
- packaging and deployment: e.g. get rid of reltool.config
- logging out of the box: standard error, syslog (including sasl)
- http client that works well
- clients for popular databases: MySQL, Postgres
- alternative distributed Erlang: cluster membership, leader election, distributed locking

#### Questions?

Thank you

## Optional: if there's enough time and interest

# Problem: httpc - Erlang/OTP HTTP client

Server responds with 200:

Oct 23 02:20:36 lm-scale-api-01 al-hostmeta[17814]: ALH00002I 10.3.12.102 - - "**GET** /host\_metadata/1710/ e1924d5bfc58ac9576d6b31f261e0d137d56e142 HTTP/1.1" **200** 547 - performed in 4 ms

Client magically receives 204:

Oct 23 02:20:36 lm-scale-lmcollect-02 al-lmcollect[9436]: ALL00000T al\_httpc:61: http get [http://lm-scale](http://lm-scale-balance-01.pd.alertlogic.net:8090/host_metadata/1710/e1924d5bfc58ac9576d6b31f261e0d137d56e142)[balance-01.pd.alertlogic.net:8090/host\\_metadata/1710/](http://lm-scale-balance-01.pd.alertlogic.net:8090/host_metadata/1710/e1924d5bfc58ac9576d6b31f261e0d137d56e142) [e1924d5bfc58ac9576d6b31f261e0d137d56e142](http://lm-scale-balance-01.pd.alertlogic.net:8090/host_metadata/1710/e1924d5bfc58ac9576d6b31f261e0d137d56e142) performed in 41.124000 ms

Oct 23 02:20:36 lm-scale-lmcollect-02 al-lmcollect[9436]: AHM00001E Error querying host metadata for key 1710, e1924d5bfc58ac9576d6b31f261e0d137d56e142: **{unknown\_http\_response, {{"HTTP/1.1",204,"No Content"},**[{"date","Tue, 23 Oct 2012 07:20:36 GMT"},{"server","MochiWeb/1.0 (Any of you quaids got a smint?)"}, {"content-length","0"}],<<>>}}

#### httpc bug: mixes up responses

Server responds with 204:

Oct 23 02:20:38 lm-scale-api-01 al-hostmeta[17814]: ALH00002I 10.3.12.102 - - "**PUT** /host\_metadata/1712/ fd09bc458d5ee0a250668cf9bf41b0bea4886571 HTTP/1.1" **204** 0 - performed in 4 ms

Client receives 404:

Oct 23 02:20:38 lm-scale-lmcollect-02 al-lmcollect[9436]: ALL00000T al\_httpc:86: http put [http://lm-scale](http://lm-scale-balance-01.pd.alertlogic.net:8090/host_metadata/1712/fd09bc458d5ee0a250668cf9bf41b0bea4886571)[balance-01.pd.alertlogic.net:8090/host\\_metadata/1712/](http://lm-scale-balance-01.pd.alertlogic.net:8090/host_metadata/1712/fd09bc458d5ee0a250668cf9bf41b0bea4886571) [fd09bc458d5ee0a250668cf9bf41b0bea4886571](http://lm-scale-balance-01.pd.alertlogic.net:8090/host_metadata/1712/fd09bc458d5ee0a250668cf9bf41b0bea4886571) performed in 7.443000 ms

Oct 23 02:20:38 lm-scale-lmcollect-02 al-lmcollect[9436]: AHM00000E Error updating host metadata for key 1712, fd09bc458d5ee0a250668cf9bf41b0bea4886571: **{unknown\_http\_response, {404,<<"No metadata for key">>}}**